## **Физика наносистем и наноустройства (студенты, аспиранты, молодые ученые).**

## **Задача 8 «Что измеряет туннельный микроскоп?» (базовая).**

Сканирующая туннельная микроскопия (СТМ) – один из самых интересных методов изучения строения вещества на нанометровых и атомных масштабах. С помощью СТМ получаются замечательные изображения «отдельных атомов».

Изображения атомов действительно очень красивы. Вместе с тем, на атомных масштабах встает вопрос – что именно видит СТМ. То, какое изображение получается в СТМ, зависит от нескольких параметров. Основными из них являются работа выхода электронов из материалов образца и зонда, разность потенциалов между зондом и образцом и энергетические спектры электронов зонда и образца вблизи той области, через которую протекает туннельный ток. Такие энергетические спектры можно изучать, если использовать методику сканирующей зондовой спектроскопии – измерения зависимости туннельного тока от разности потенциалов между зондом и образцом. Эта зависимость часто называется вольт-амперной характеристикой (ВАХ) туннельного контакта. Для интерпретации ВАХ используются энергетические диаграммы, пример которой приведен на рис.1.

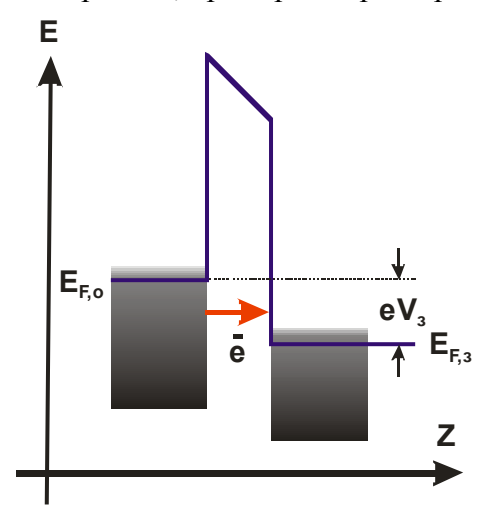

Рис.1. Пример энергетической диаграммы туннельного контакта металлического зонда с поверхностью металлического образцом. **E** – энергия, **Z** – пространственная координата, **EF,<sup>о</sup>** и **EF,з** – уровни Ферми электронов в образце и зонде, **Vз** – разность потенциалов между зондом и образцом.

*Вопрос 1*. Положителен или отрицателен потенциал зонда относительно образца V<sub>2</sub> на рис.1 **(1 балл)?** 

*Вопрос* 2. Нарисуйте в координатах I<sub>T</sub> (туннельный ток) / V<sub>I</sub> (потенциал зонда относительно образца) как будет выглядеть ВАХ туннельного контакта, энергетическая диаграмма которого изображена на рис.1 **(1 балл)?** 

На рис.2 приведены примеры ВАХ туннельных контактов металлического зонда с поверхностями различных образцов.

*Вопрос 3.* Какие именно ВАХ на рис.2 соответствуют случаям, когда образец является:

- металлом,
- полупроводником c n-типом проводимости и высокой степенью легирования,
- полупроводником c p-типом проводимости и низкой степенью легирования,
- сверхпроводником в сверхпроводящем состоянии **(1 балл)?**

*Вопрос 4.* Нарисуйте схематично энергетические диаграммы туннельных контактов, ВАХ которых изображены на рис.2. Для каждой ВАХ нарисуйте две диаграммы, соответствующие различным знакам V<sub>I</sub> относительно образца (2 балла).

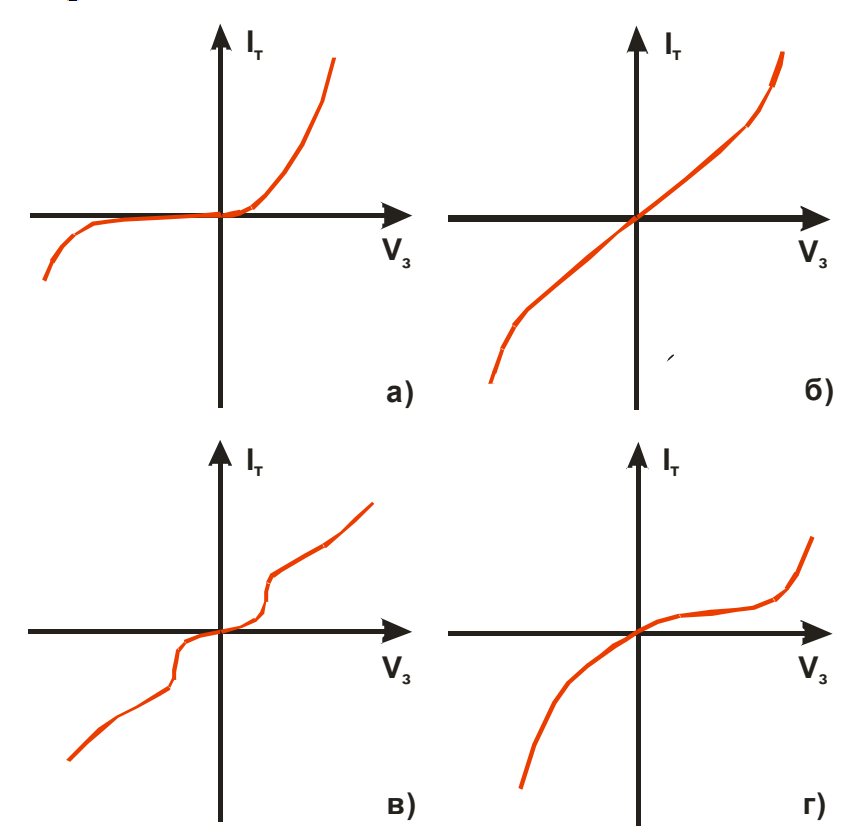

Рис.2. ВАХ туннельных контактов металлического зонда с поверхностями различных образцов

То, что СТМ чувствителен к энергетическому спектру электронов вблизи того участка поверхности образца, через который течет туннельный ток, приводит к тому, что один и тот же атом может выглядеть по-разному в зависимости от разности потенциалов между зондом и образцом. На рис.3 представлены изображения одиночного атома кислорода, адсорбированного на поверхности (110) монокристалла высоколегированного арсенида галлия (GaAs) с проводимостью n-типа. Оба изображения получены в режиме «топографии», когда система обратной связи СТМ поддерживает туннельный ток постоянным в процессе сканирования.

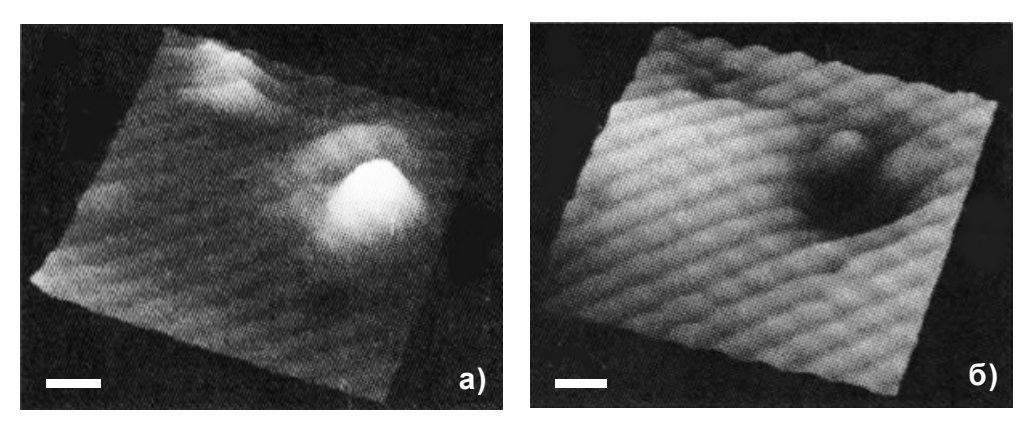

Рис.3. СТМ изображения одного и того же участка поверхности (110) GaAs c адсорбированным атомом кислорода, полученные при  $V_s = +2.6B$  (а) и  $V_s = -1.5B$  (б). Длина масштабного отрезка 1нм. Источник, из которого взяты изображения будет приведен в ответе.

*Вопрос 5.* На обоих изображения видны не только атом кислорода, но и другие атомы. Атомы каких именно элементов видны на рис.3а и на рис.3б? Ответ обоснуйте **(2 балл).** 

*Вопрос 6.* Почему адсорбированный атом кислорода, в зависимости от потенциала зонда относительно образца виден по-разному – то как выступ, то как впадина? Обоснуйте свой ответ **(2 балла).** 

*Вопрос 7.* Почему размер изображения адсорбированного атома кислорода в плоскости поверхности значительно больше, чем размеры атомов мышьяка и галлия **(3 балла)?** 

## Методические замечания:

**1.** Задача решается в рамках базовых знаний и здравого смысла

**2.** Вопросы можно задать в специальном разделе форума <http://www.nanometer.ru/forum/viewforum.php?f=19> или найти ответ самостоятельно (в том числе изучив доступные Вам Лекции на сайте Олимпиады <http://www.nanometer.ru/lectures.html?UP=156195> )

**3.** Решение оформляется и отсылается только в электронном виде, как описано в инструкциях к работе с задачами и решениями заочного теоретического тура, приведенных в разделе «Олимпиада» [http://www.nanometer.ru/olymp2\\_o4.html](http://www.nanometer.ru/olymp2_o4.html)

**4.** Подписывать решения не надо, Ваша фамилия, имя и отчество будут зашифрованы при проверке, идентификация для системы проверки производится по логину и паролю, который Вы вводите при входе на сайт Олимпиады <u>[www.nanometer.ru](http://www.nanometer.ru/)</u> в качестве участника (этот пароль Вы задавали при регистрации и заполнении анкеты участника).